# **De Dundee Coronary Risk-Disk (Deel I) Simon van der Salm**

## **Introductie**

Toen ik bezig was met het schrijven over de functie van Verhulst en de Th-schaal in MIR81, en ik Andries de Man vroeg "Weet jij of er rekenlinialen of –schijven bestonden voor het uitrekenen van een logistische regressie", vond Andries afbeeldingen van en een artikel over de *Dundee Coronary Risk-Disk for Management of Change in Risk Factors*. De rekenschijf in figuur 1, rond 1990 ontworpen door Prof. Hugh Tunstall-Pedoe uit Dundee, Schotland, is een rekenschijf met een *multiple logistische regressieberekening* voor het bepalen van het *relatieve risico* (relatief t.o.v.

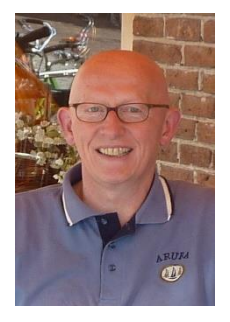

de eigen leeftijdsgroep en geslacht) op het ontstaan van coronaire hartproblematiek bij patiënten. Dokters konden de schijf gebruiken voor het opsporen van risicofactoren en het verlagen ervan door vroegtijdige behandeling en/of het bewerkstelligen van leefstijlveranderingen.

Tot circa 1990 bestond er een grote diversiteit aan risico score-systemen, die alle flinke gebruiks- en interpretatieproblemen hadden en daarom maar matig werden gebruikt. Zie [1]. In 1989 vroeg de British Heart Foundation Tunstall-Pedoe een nieuw, beter te hanteren score-systeem te ontwikkelen. De Dundee rekenschijf is daarop het antwoord. De rekenschijf kwam in september 1991 op de markt. Een artikel over de rekenschijf in de *De Nursing Standard* van 14 april 1993 [4] vermeldt dat er toen al 5000 exemplaren aan de medische sector waren geleverd.

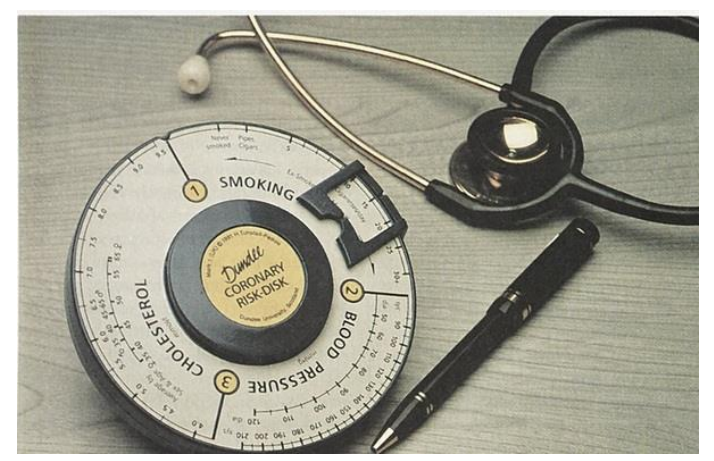

*Fig. 1. Foto op de omslag van de handleiding van de Dundee Coronary Risk-Disk, ontworpen door prof. H. Tunstall-Pedoe*.

## **Uitvoering**

David Rance vond het e-mailadres van prof. Tunstall-Pedoe, die mij de versie van de rekenschijf stuurde, waarvan de voorkant van MIR82 een detailfoto toont.

De stevige, ergonomisch verantwoorde, rekenschijf bestaat uit twee, ten opzichte van

elkaar, draaibare schijven met inkepingen, ieder met een diameter van ongeveer 12 cm en met een voor rekenschijven ongebruikelijk grote dikte van circa 8 mm. Inclusief de cursor is de totale dikte een kleine 3 cm. Zie figuren 2a en 2b met foto's van de voorste en achterste schijf.

De rekenschijf is uitgevoerd met een forse, tweezijdige cursor (in de handleiding *pointer* genoemd) met inkepingen en met open venstertjes, boven de voorste schijf circa 2,5 cm breed, boven de achterste schijf circa 3,5 cm breed. Op de cursor boven de achterste schijf staat een korte handleiding (zo eenvoudig is het gebruik van de rekenschijf). Zie de omslagfoto van deze MIR.

## **Voorste schijf**

Het opvallendst aan de voorste schijf is de indeling in drie segmenten, waarbij elk segment overeenkomt met één van de variabelen *Smoking* (aantal sigaretten/sigaren/pijp per dag), *Cholesterol* (in mmol/L) en *Blood Pressure* (in mmHg). Het cholesterolsegment bevat een kleine schaalverdeling, aangeduid met *Average by Sex & Age*, die gebruikt kan worden als er niet een door meting bepaald cholesterolgehalte voor handen is. Verder maakt het bloeddruksegment nog onderscheid tussen *systolische* en *diastolische* druk. (120/80 bijvoorbeeld, betekent een systolische bloeddruk van 120 mmHg en diastolische bloeddruk van 80 mmHg).

## **Achterste schijf**

De achterste schijf geeft het resultaat van een logistische regressieberekening: de *Dundee Rank* (DR) in percentielen, die gevalideerd wordt door de *Dundee Score* (DS). Zoals we in een volgend artikel zullen bespreken is het verband tussen DR en DS een log-normale verdelingsfunctie.

De waarden DR en DS geven aan welk *relatief risico* (t.o.v. dezelfde leeftijdsgroep en hetzelfde geslacht) de betreffende patiënt loopt, gezien de waarden van de variabelen die zijn ingesteld op de rekenschijf. Interessant in dit verband is om te zien dat de getallen rond de waarde 50 van de rang DR dicht op elkaar zitten en getallen die veraf liggen van 50 ook zelf steeds verder uit elkaar komen te liggen. Daarentegen zien we dat de getallen van de score DS een logaritmische schaalverdeling hebben.

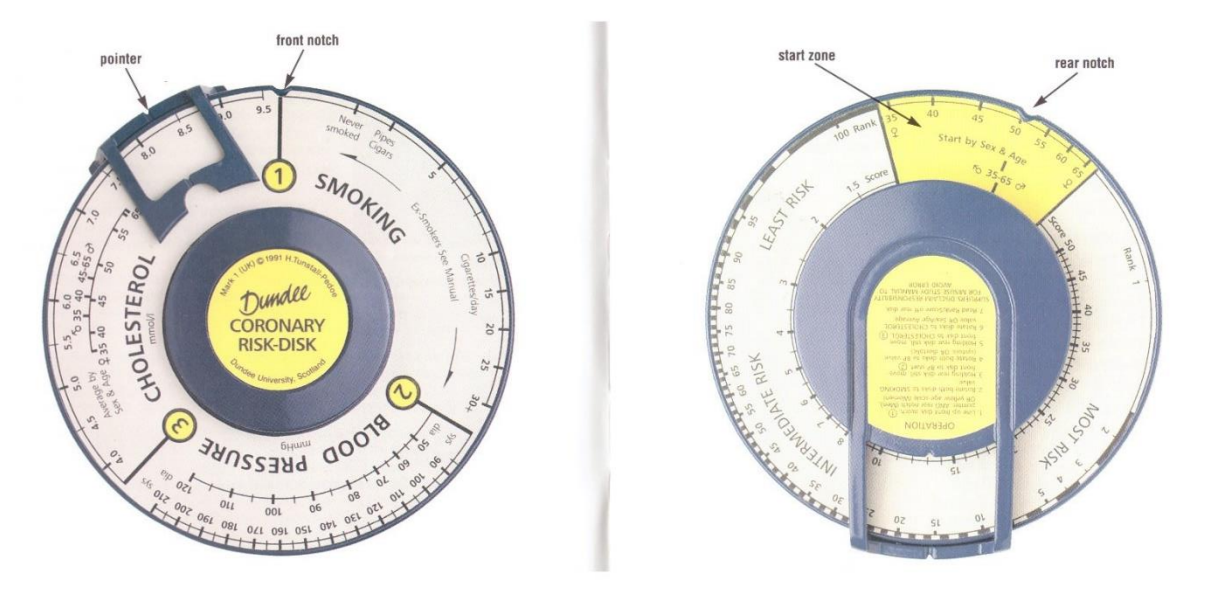

 *Fig. 2a.Voorste schijf (foto uit de handleiding). Fig. 2b. Achterste schijf (foto uit de handleiding).*

De achterste schijf van de rekenschijf is verdeeld in drie risicogebieden *Least Risk*, *Intermediate Risk*  en *Most Risk*, alsmede een kleine sector, de *leeftijd-startsector* voor de berekening. De schijf heeft één vaste leeftijd-startinstelling voor alle mannen tussen 35 en 65 jaar (gemiddelde 50 jaar), die als uitgangspunt van de logistische berekening geldt.

Voor de leeftijd van vrouwen tussen 35 en 65 jaar is er een spreiding in de startinstellingen, waarbij de voorste schijf t.o.v. de achterste schijf bij de start van de berekening een zekere voorsprong of achterstand (offset) krijgt. Via de startsector op de achterste schijf ontstaat aldus, naast de al genoemde drie hoofdvariabelen op de voorste schijf, voor vrouwen, een vierde variabele voor de leeftijd.

## **Metafoor: relatief risico als plek in de wachtrij bij een bushalte**

Opmerkelijk is dat kleine waarden van DR overeenkomen met een groot relatief risico op een hartprobleem en grote waarden van DR overeenkomen met een klein relatief risico. Dat lijkt op het eerste gezicht onlogisch, maar is te begrijpen als men zich realiseert dat de rekenschijf de rang DR als de *percentielwaarde* van het relatieve risico opvat. Dat wil zeggen, als een plaats in een rij van 100 passagiers, die ieder 'wachten' op een coronaire aandoening. De voorste passagier op plaats DR = 1 loopt het grootste risico; de achterste passagier op plaats  $DR = 100$  loopt het minste risico. Hierbij moet men zich realiseren dat bijvoorbeeld een  $DR = 50$  bij een man van 65 jaar iets anders betekent dan een  $DR = 50$ bij een vrouw van 65 jaar, die weer een andere betekenis heeft dan een DR = 50 bij een vrouw van 45 jaar. De percentiel DR heeft alleen betekenis in relatie tot de eigen leeftijdsgroep en geslacht.

#### **Het werken met de rekenschijf**

De Dundee rekenschijf wordt met een voor rekenlinialen en rekenschijven, uitzonderlijk fraaie handleiding geleverd, met meer dan 30 kleurenfoto's op mooi, zwaar papier. De handleiding beschrijft, d.m.v. voorbeelden, tot in detail hoe voor allerlei algemene en specifieke gevallen met de rekenschijf te werken. Aan de hand van opgaven kan de gebruiker (arts, verpleegkundige, patiënt) zijn vaardigheid toetsen. De antwoorden zijn voorzien van uitgebreid (medisch) commentaar.

 Als je je realiseert dat het wiskundige principe achter de schalen van de Dundee rekenschijf tamelijk complex is, is het werken ermee opvallend simpel en binnen een half uur te leren zonder dat enige kennis van wiskunde of statistiek nodig is. De rekenschijf was immers bedoeld voor verpleegkundigen en artsen die betrekkelijk snel en zonder veel moeite (zonder wiskundige afleiding) een risico-inschatting moesten kunnen maken op grond van de waarden van de vier variabelen, leeftijd, bloeddruk, cholesterolgehalte en rookgewoonte.

Dat snel kunnen werken zie je wel terug in de beperkte nauwkeurigheid. Door de vrij grove inkepingen in de draaibare schijven en de grove cursor waarmee instellingen worden ingesteld is het vinden van een nauwkeurig meetresultaat als gevolg van relatief grote parallaxfouten, nogal lastig. Maar daarbij moet men bedenken dat in de context van deze rekenschijf een heel nauwkeurig meetresultaat niet erg relevant is. Bloeddruk (systolisch of diastolisch) bij één patiënt is een dynamische grootheid. De bloeddruk varieert over de dag en kan ook nog situatiebepaald zijn, bijvoorbeeld door de invloed van de witte doktersjas, die een verhoging van de bloeddruk veroorzaakt. Ook het aantal sigaretten dat een roker rookt zal van dag tot dag verschillen, evenals zijn cholesterolgehalte. De DR en DS zijn daarom feitelijk het resultaat van een momentopname, maar wel twee factoren met een beperkte spreiding, zodat de rekenschijf toch een zinvolle inschatting van het relatieve risico geeft.

Een tweetal voorbeelden om het werken met de Dundee rekenschijf te illustreren.

#### **Voorbeeld 1**

*Man: 45 jaar, 10 sigaretten per dag, systolische bloeddruk 140 mmHg, cholesterolgehalte 6.5 mmol/L.*

- 1. Leeftijd man 45 jaar, dus de achterste schijf instellen op 50 jaar. Dat is de standaardinstelling voor de leeftijd van mannen van 35 t/m 65 jaar, waarbij de inkeping in de voorste rekenschijf samenvalt met de inkeping in de achterste schijf.
- 2. We zetten de cursor over het rondje met het cijfer 1, zodat ook de cursor de twee inkepingen aanwijst.
- 3. We draaien de cursor rechtsom zodat de cursor 10 gerookte sigaretten per dag aanwijst.
- 4. We draaien alleen de voorste schijf linksom zodat het rondje met het cijfer 2 valt in de uitsparing in de cursor.
- 5. We draaien de cursor rechtsom zodat de cursor de systolische bloeddruk 140 mmHg aanwijst.
- 6. We draaien alleen de voorste schijf linksom zodat het rondje met het cijfer 3 valt in de uitsparing in de cursor.
- 7. We draaien de cursor rechtsom zodat de cursor het cholesterolgehalte 6.5 mmol/L aanwijst.
- 8. Op de achterste schijf lezen we onder de cursor af:  $DR = 28$  (percentiel) en DS (score) = 9.8.

Als we de cursor naar rechts draaien, nemen de waarden van de variabelen op de voorste schijf toe (toenemend risico) en tegelijkertijd neemt DR af en DS toe op de achterste schijf. Dus, hoe groter een risicofactor, des te kleiner de percentiel DR, des te meer gaat de patiënt in de wachtrij naar voren.

### **Voorbeeld 2**

*Vrouw: 40 jaar, 20 sigaretten per dag, systolische bloeddruk 130 mmHg, cholesterolgehalte 7.0 mmol/L*

- 1. Begin weer met de standaardinstelling voor de leeftijd van mannen van 35 t/m/ 65 jaar, waarbij de inkeping in de voorste rekenschijf samenvalt met de inkeping in de achterste schijf en de cursor beide inkepingen aanwijst.
- 2. Draai alleen achterste schijf naar de leeftijd 40 jaar, dus zodanig dat de cursor nog steeds samenvalt met het rondje met het cijfer 1 op de voorste schijf.
- 3. We draaien de cursor rechtsom zodat de cursor 20 gerookte sigaretten per dag aanwijst.
- 4. We draaien alleen de voorste schijf linksom zodat het rondje met het cijfer 2 valt in de uitsparing in de cursor.
- 5. We draaien de cursor rechtsom zodat de cursor de systolische bloeddruk 130 mmHg aanwijst.
- 6. We draaien alleen de voorste schijf linksom zodat het rondje met het cijfer 3 valt in de uitsparing in de cursor.
- 7. We draaien de cursor rechtsom zodat de cursor het cholesterolgehalte 7.0 mmol/L aanwijst.
- 8. Op de achterste schijf lezen we onder de cursor af: DR (percentiel) = 5.7 en DS (score) = 19.5.

#### **Waarom is deze rekenschijf interessant?**

De Dundee rekenschijf is om diverse redenen interessant. In de eerste plaats de tijd van de bouw: de jaren 1990 – 1991. Voor logistische regressie is meestal een aanzienlijk hoeveelheid rekenwerk nodig en in die periode waren er al microcomputers beschikbaar voor het uitvoeren van de benodigde numerieke arbeid. Weliswaar veel minder snel en met veel minder geheugenruimte voor de aanzienlijke hoeveelheid data dan de huidige Pc's en laptops, maar kennelijk waren die toentertijd nog geen onmisbaar attribuut op het bureau van de huisarts en andere eerstelijns gezondheidswerkers die te maken hebben met de invloed van leefstijlfactoren op de gezondheid van hun patiënten. Prof. Tunstall-Pedoe schreef in een e-mail dat er in 1991 een BASIC-computerprogramma is geschreven dat dezelfde berekening als de schijf uitvoert, maar dat er toch werd gekozen voor de handiger rekenschijf. De Dundee rekenschijf is dus een fraai en laat voorbeeld uit de overgangstijd van analoog naar digitaal.

 In de tweede plaats is deze rekenschijf interessant omdat het een zeldzaam, *fysiek* instrument is dat gebruik maakt van logistische regressie. Bekend zijn allerlei tabellen en nomogramachtige constructies, maar die zijn nauwelijks als *fysieke* uitvoering van logistische regressie te beschouwen. Als u google laat zoeken naar *logistic regression nomograms*, vindt u een ontelbaar aantal voorbeelden.

In relatie tot de Dundee rekenschijf is het goed om eens naar een alternatief te kijken. Figuur 3 toont de veel gebruikte *Framingham Risk Table*, een (*discrete*) scorekaart, afgeleid uit de beroemde Framingham Heart Study [2]. Deze tabel (eerste versie 1998) bepaalt het *absolute risico*, d.w.z. de kans om binnen 10 jaar te overlijden aan een coronaire aandoening. De Dundee rekenschijf daarentegen levert een *relatief risico* (kans om binnen 5 jaar te overlijden binnen de eigen leeftijdsgroep en geslacht) in de vorm van waarden van twee *continue* afhankelijke variabelen (DS en DR), waarvan de waarden berekend worden aan de hand van de vier continue onafhankelijke variabelen leeftijd, aantal sigaretten, bloeddruk en cholesterolgehalte. Zie de website [3] voor een app die de Framingham-berekening uitvoert.

In de derde plaats is de wiskundige statistiek van logistische regressie interessant omdat die in veel vakgebieden wordt toegepast, meestal in toepassingen waarvan de gebruiker geen idee heeft. Zo wordt logistische regressie gebruikt bij het wel/niet toekennen van hypotheken en levensverzekeringen;

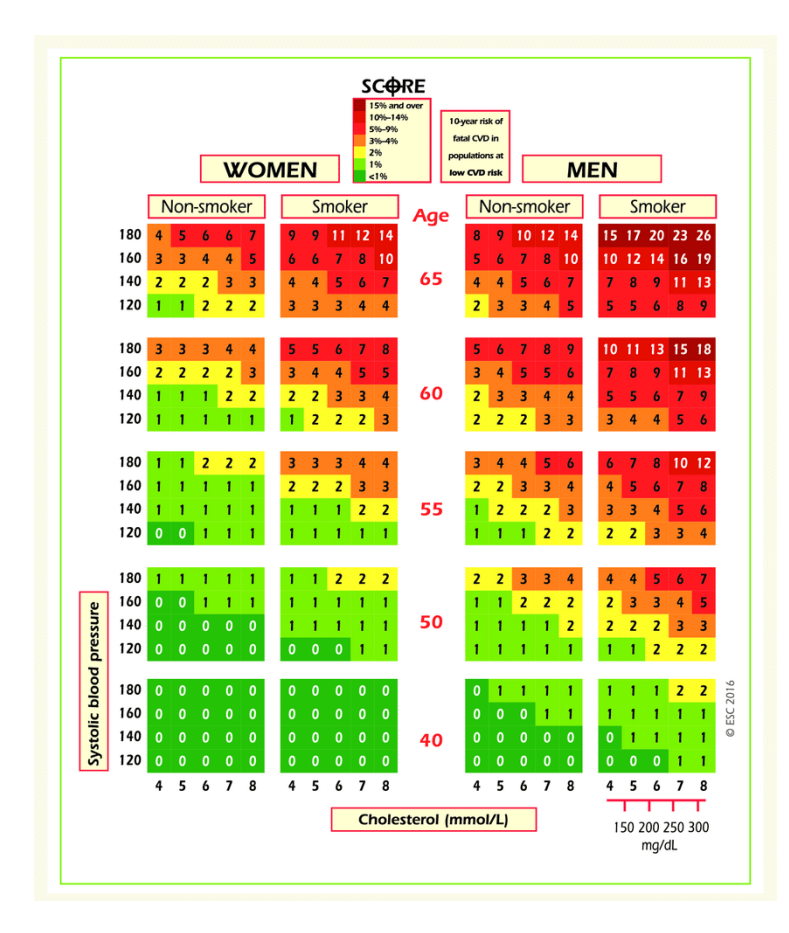

wel/niet iemand toelaten tot een examen; het alarm van een geautomatiseerde ECG-monitor wel/niet laten afgaan, enzovoorts. In een volgend artikel zal ik logistische regressie en de toepassing daarvan in de Dundee rekenschijf verklaren.

*Fig 3. Een Framingham Risk Table. Bron: https://www.researchgate.net/publication/303497400\_2016\_European\_Guidelines\_on\_cardiovascular\_disease\_prevention\_in\_clinical\_practice. (1 mmol/L = 38.67 mg/dL).*

## **Dank**

Mijn dank gaat in de eerste plaats uit naar Prof. H. Tunstall-Pedoe in Dundee, die mij een rekenschijf en bijbehorende handleiding toestuurde.

Verder wil ik bedanken Andries de Man, die mij op de hoogte bracht van

het bestaan van de Dundee rekenschijf, en David Rance, die het e-mailadres van prof Tunstall-Pedoe wist te achterhalen en die mij geholpen heeft met het opstellen van een brief in correct Engels aan deze professor.

## **Referenties**

[1] Tunstall-Pedoe, H., *The Dundee coronary risk-disk for management of change in risk factors*, British Medical Journal (BMJ), Volume 303, pp. 744 – 747, 28 September 1991.

[2] [https://en.wikipedia.org/wiki/Framingham\\_Risk\\_Score](https://en.wikipedia.org/wiki/Framingham_Risk_Score)

[3]<https://framinghamheartstudy.org/fhs-risk-functions/cardiovascular-disease-10-year-risk/>

[4]<http://journals.rcni.com/doi/abs/10.7748/ns.7.30.50.s63>